#### **The Evolution of I/O in Samba**

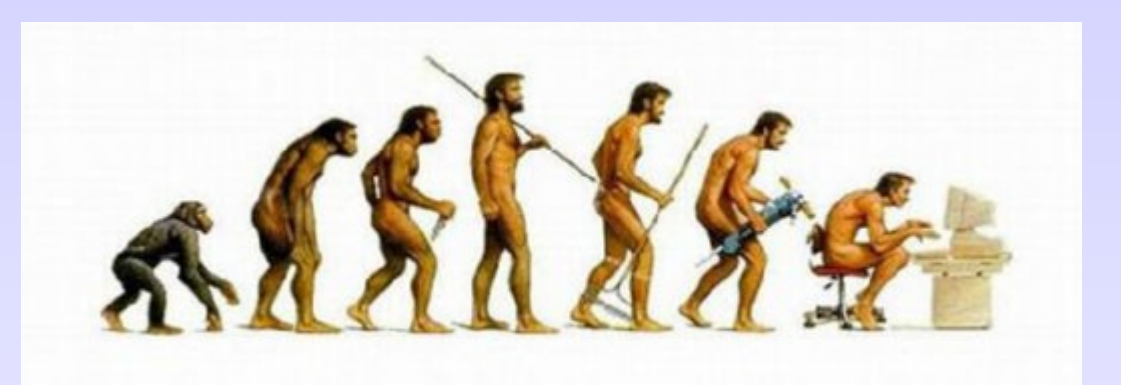

# SAMBA

**Jeremy Allison Samba Team [jra@samba.org](mailto:jra@samba.org)**

# **In the beginning..**

**Wider**

**World**

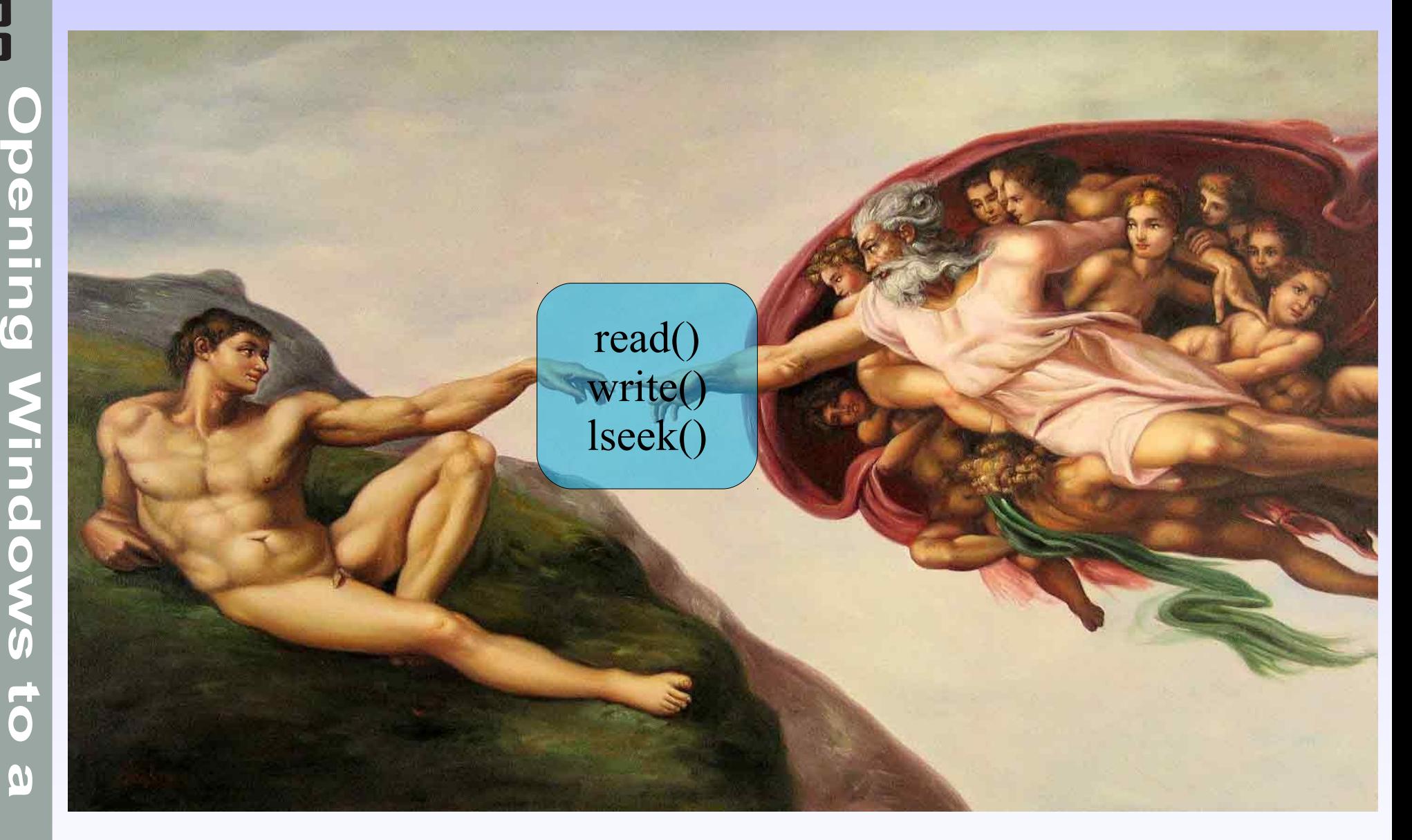

# **The initial I/O path**

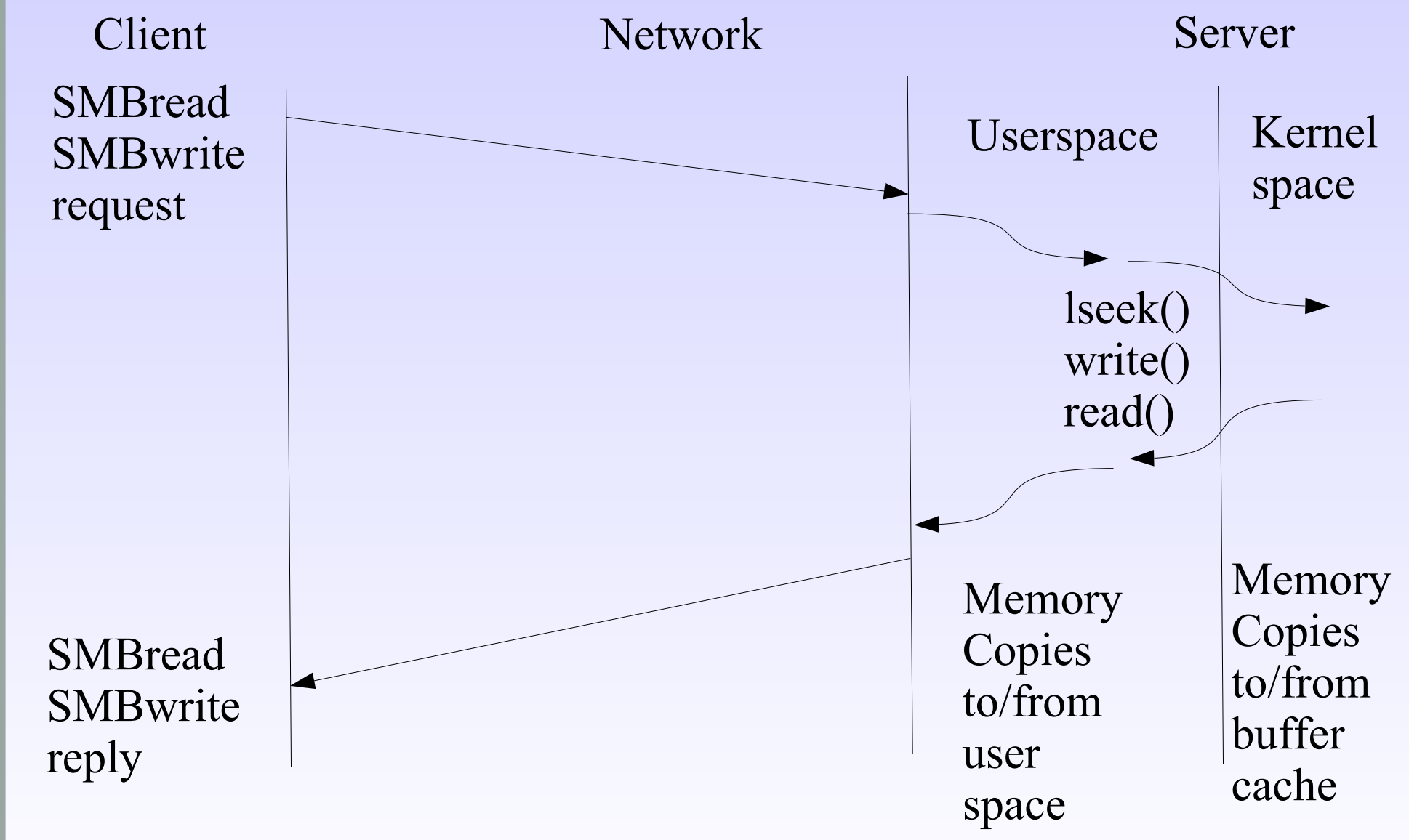

#### **"A simpler server for a more simple age of clients"**

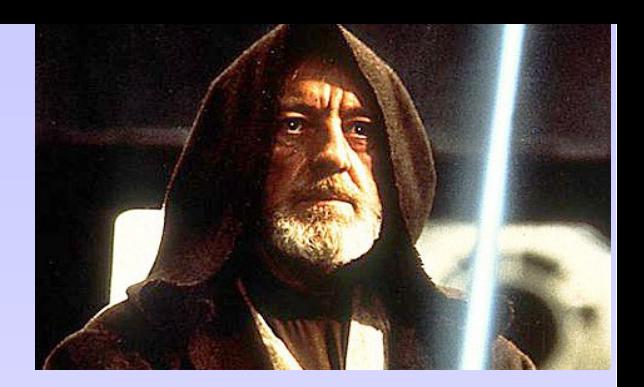

- Old (DOS/Windows 3.x/Windows 9.x) clients did not issue multiple simultaneous read/write requests on the wire.
- Maximum read/write requests were 64k, most clients used much smaller sizes (max. of 60k from Windows clients).
- Preceeded the pread/pwrite system calls, so lseek()/ESPIPE errors were ignored to allow communication with UNIX fifos.

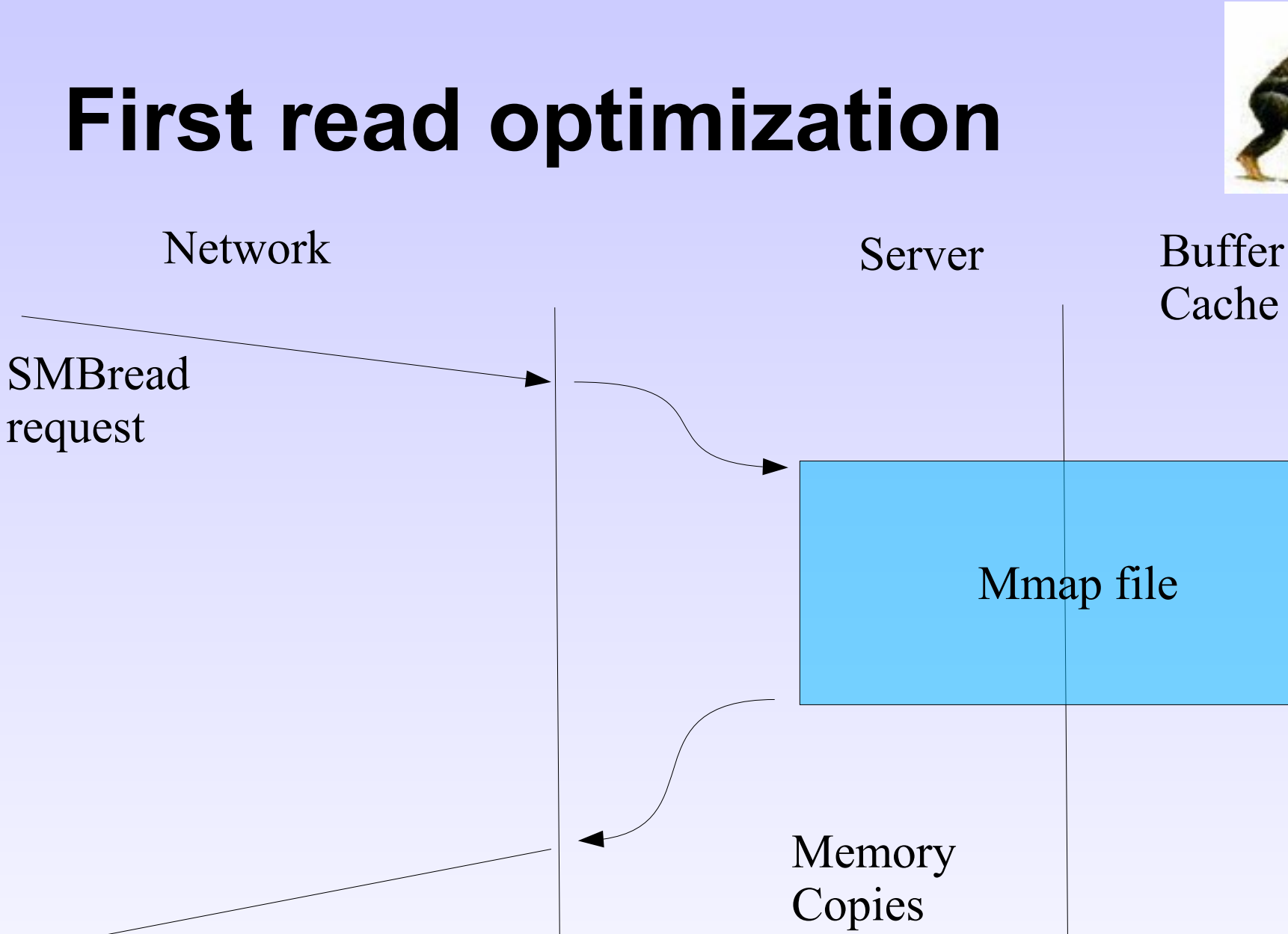

**SMBread** reply

to/from user space

# **A read optimization**

- Early work Samba 1.x days.
- On opening a read-only file we attempted to mmap() the entire file.
- Direct copy from the buffer cache to the outgoing packet.
	- Still did two copies, but no lseek()/read() system call pair needed.
	- File truncation causes segfaults. Oops.
- "read prediction" was added to read one SMBread segments into memory on readonly file open.
	- Removed once oplocks were added into

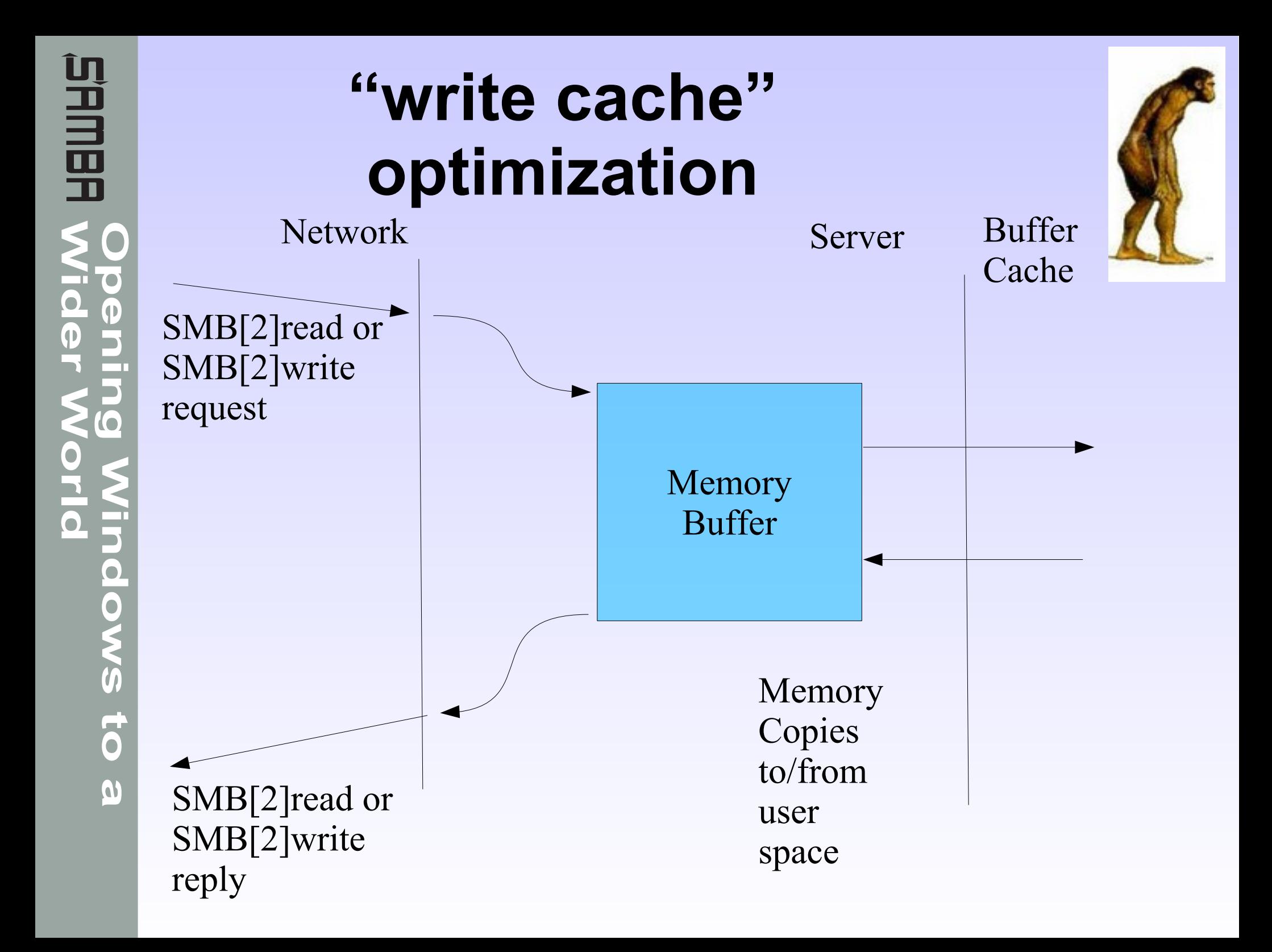

#### **"write cache" optimization**

- Only valid on oplocked files, allowes server to buffer up small writes until a RAID stripe size is reached.
	- Improved performance on SGI XFS filesystem.
- Reads served out of userspace cache if within range.
	- Complex logic needed to cope with read or write positions partially overlapping with the cache.
	- More complex logic to keep cache coheret.
- Dynamic movement of the cache to cover "hotspots" in client activity.

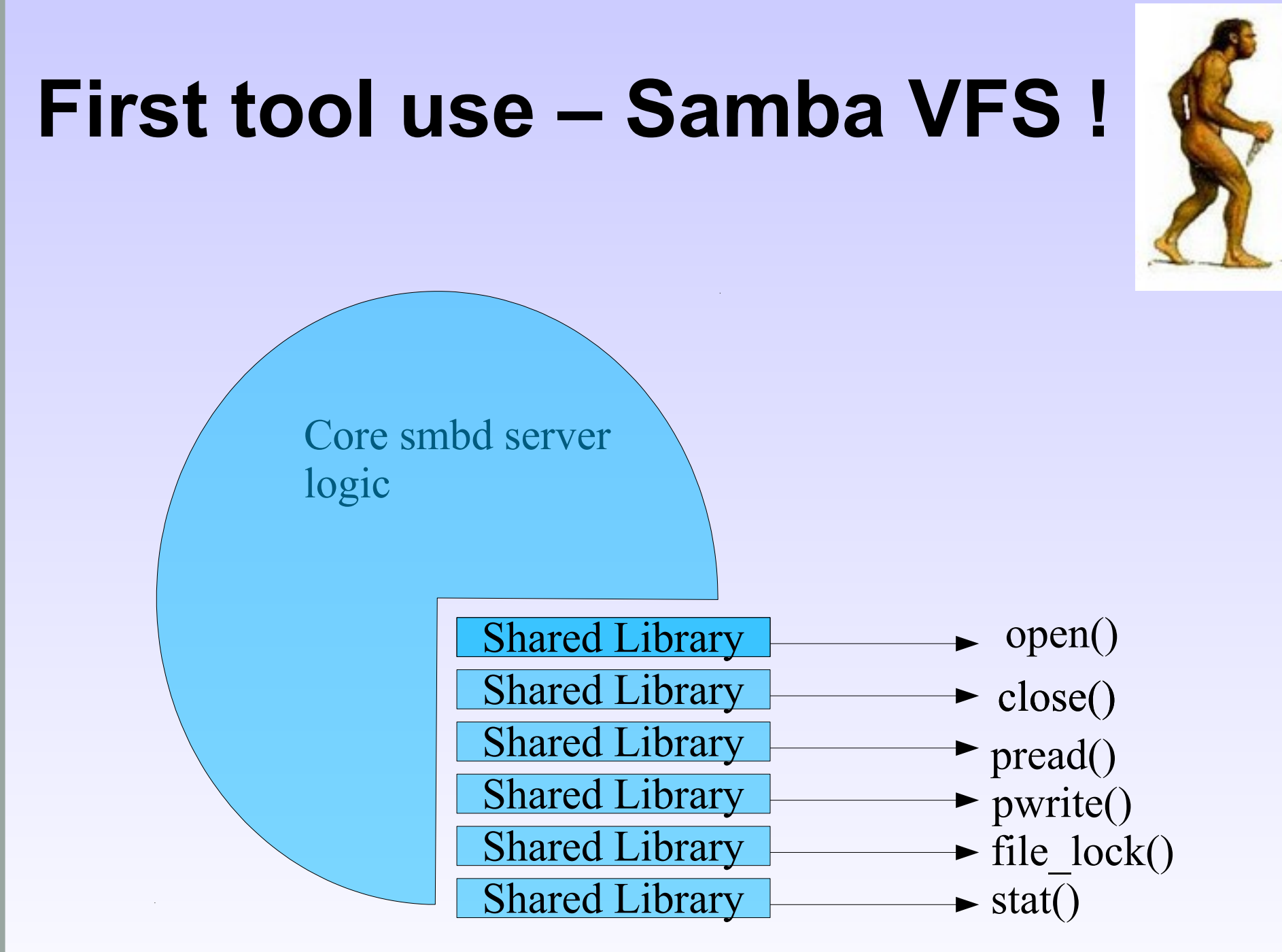

#### **The Samba VFS**

- A completely configurable, easily programmed read/write path allowed an explosion of creativity inside Samba.
	- Modules created to allow read-ahead on files, preallocate space, provide a recycle bin for deleted files, interface with anti-virus and many other options.
- Every code path that touches the disk can be trivially intercepted.
	- Stackable design means only implement the calls you need.
	- Freed up vendors and OEMs and users depending on Samba from having to patch the source code.

Let  $\alpha$  is currently kept stable within

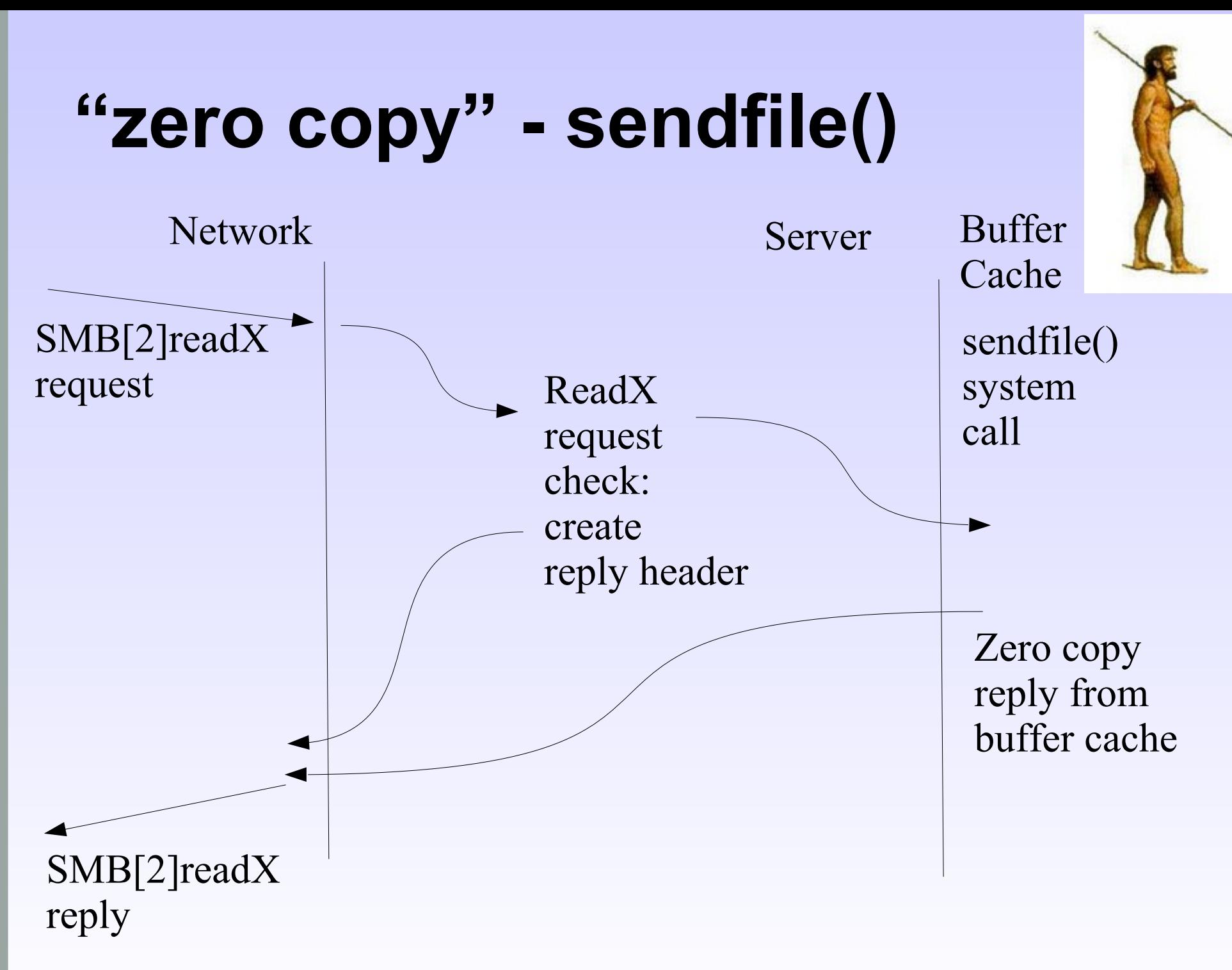

# **"zero copy" - sendfile()**

• Only done on oplocked files with a SMBreadX or SMB2 READ call.

– Does not work for signed requests.

- Header is created in smbd layer, then sent back to client.
	- Data payload zero-copied from the buffer cache via a sendfile() call.
	- Fun with different sendfile() implementations.
- Can really improve performance.
	- Usually around 10%, depending on workload, disks, network, the way the wind is blowing etc.

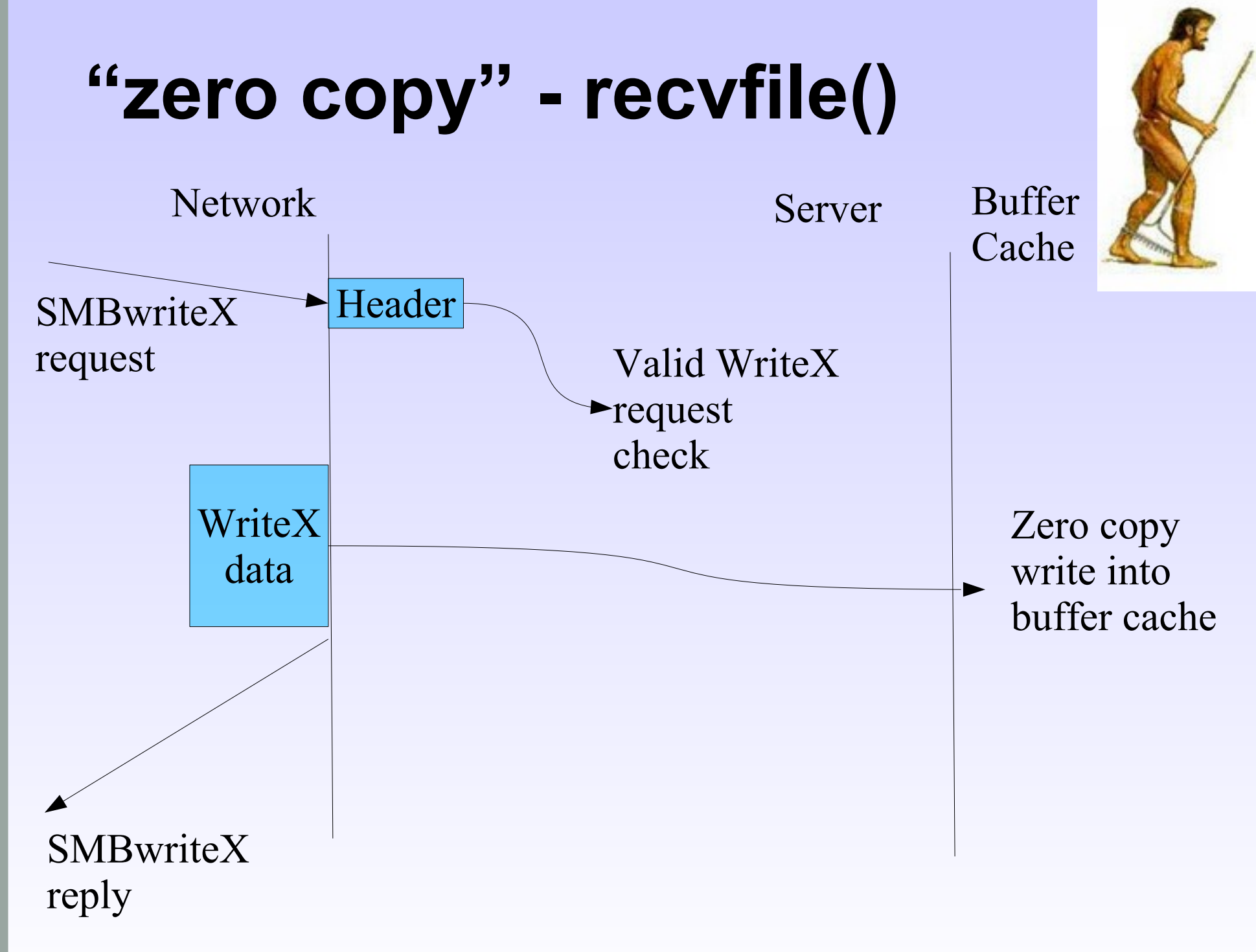

# **"zero copy" - recvfile()**

- NOT a standard POSIX/Unix/Linux system call.
	- Isilon (now EMC) implemented the initial code paths in Samba.
	- Custom \*BSD code implemented this in their kernel.
	- Doesn't work with signed requests.
- Problems on other systems is sendfile() is not symmetric.
	- Can't do zero copy from network to buffer cache.
- Linux tried to solve this by using splice() call. – Idea is to use a pipe handle as a way to

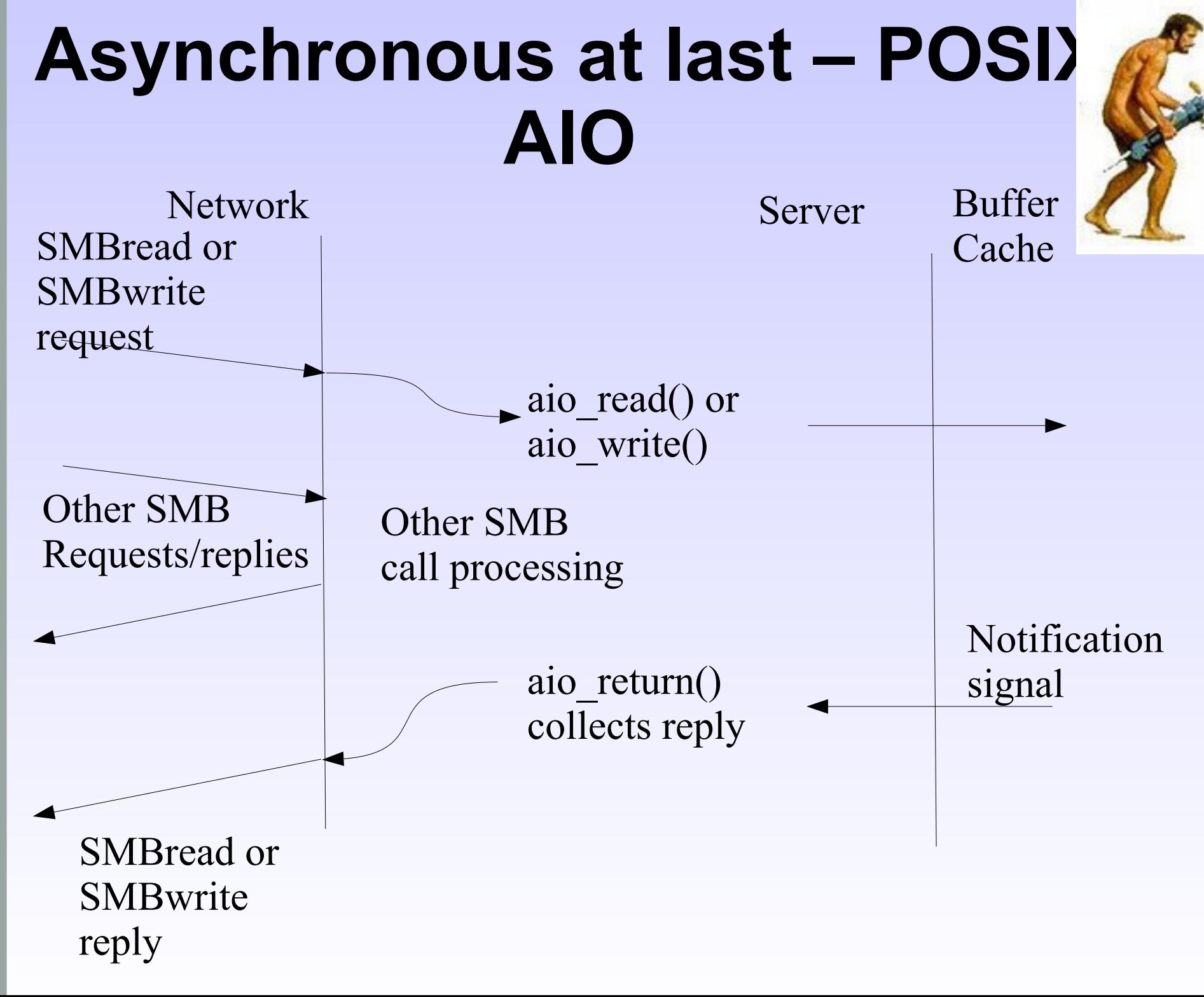

#### **Asynchronous at last – POSIX AIO**

- Horribly complex interface. Dependent on POSIX-RT signals for notification.
	- Linux kernel refused to implement, glibc implemented in userspace using pthreads.
	- Linux kernel implements a Linux-specific API.
- Semantics of operations like "cancel" are unclear for a file server.
	- Both SMB1 and SMB2 can cancel operations. SMB1 never does (at least for I/O). Unclear about SMB2.
- Older clients (pre-Windows 7) only issue one outstanding I/O per thread. Few programs

# **The dark ages - glibc AIO**

- 
- glibc implementation has two problems.
	- As smbd changes effective uid, it can get into a situation where it has no permissions to deliver the notification signal.
		- Smbd solved this via a horrible internal hack.
	- glibc forces multiple outstanding I/O requests on the same file descriptor to be synchronous.
		- This is **NEVER** what you want.
		- Path fixing this was not accepted.
- Other systems (e.g. Solaris) don't have these  $\frac{1}{2}$

# **Driving AIO with libsmb**

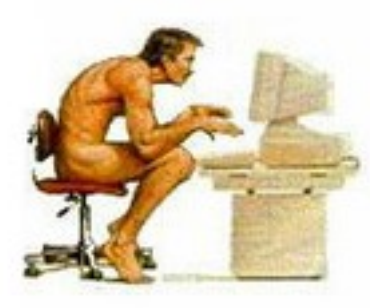

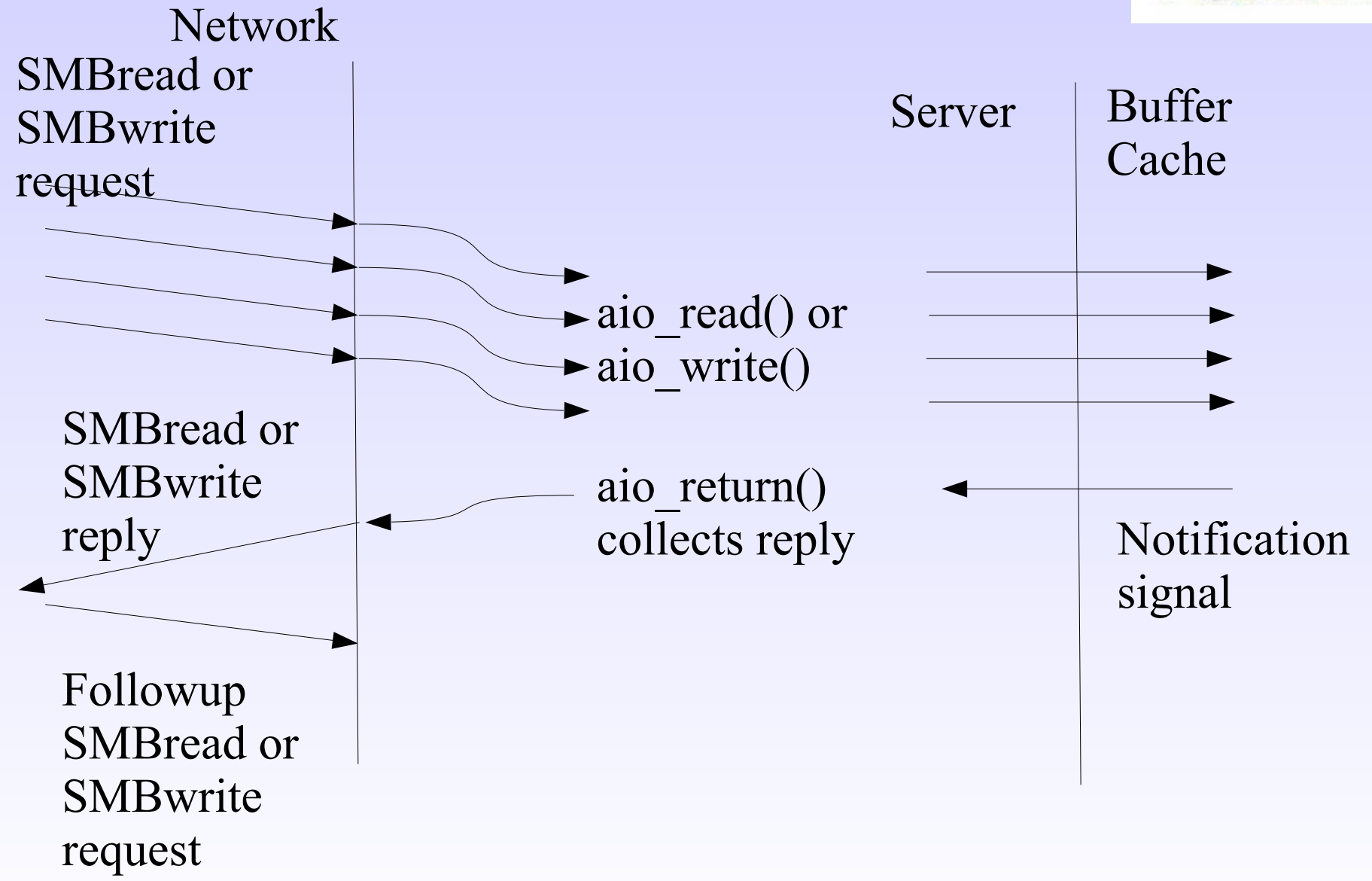

# **Driving AIO with libsmb**

- First implemented by Volker Lendecke who proved you could saturate gigabit wire with SMB1 traffic.
	- Idea is to pipeline multiple outstanding I/O requests up to the server declared max mux value.
	- As one completes at the server, and is received by the client, the client dispatches the next one in the queue, keeping the pipeline full.
- Outstanding performance improvements.
	- One of the initial touted benefits of SMB2.
	- Windows Vista onwards implements a version of this in the SMB1 and SMB2 and SMB2 and SMB2 and SMB2 and SMB2 and SMB2 and SMB2 and SMB2 and SMB2 and SMB2 and SMB2 and SMB2 and SMB2 and SMB2 and SMB2 and SMB2 and SMB2 and SMB2 and SMB2 and SMB2 and SMB2 and

#### **SMB2 and the new Windows redirectors**

- Windows Vista onwards now includes an SMB1 redirector that will do pipelining of I/O requests (or maybe it's an improved explorer shell).
- SMB2 is designed to do multiple outstanding I/O, and can cope with quite large read/write sizes.
	- Although SMB2.0 is still restricted to 64k.
- Supporting AIO is a requirement for any servers servicing these systems to get good performance.
	- Depending on disk spindles available, CPU  $\mathsf{a}$  to  $\mathsf{a}$  to  $\mathsf{b}$

# **Enter Charles Darwin – Volker and vfs\_aio\_fork()**

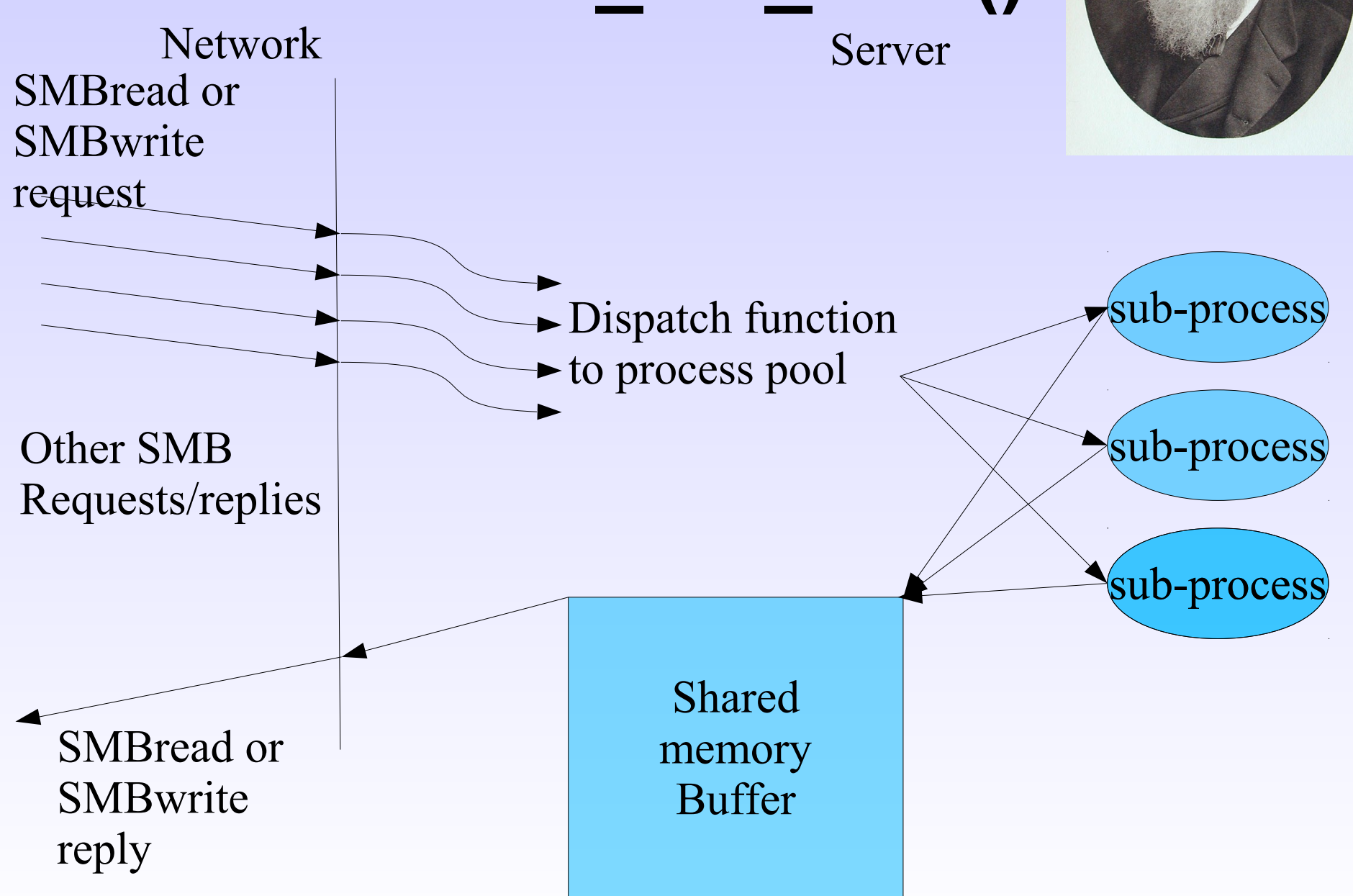

#### **O p e n i n g W i n d o w s t o a W i d e r W o r l d**

# **vfs\_aio\_fork()**

- vfs aio fork is a very clever piece of code that hides a process worker pool behind the POSIX AIO interface.
	- Uses pipes not signals for I/O completion notification.
	- Passes file descriptor to operate on to child process via sendmsg() to create a new fd in the child.
- Module is resource intensive.
	- Only really efficient on systems like Linux where creating processes is a relatively lightweight activity.
	- Does introduce another memcpy, from the intermediate memory buffer into the

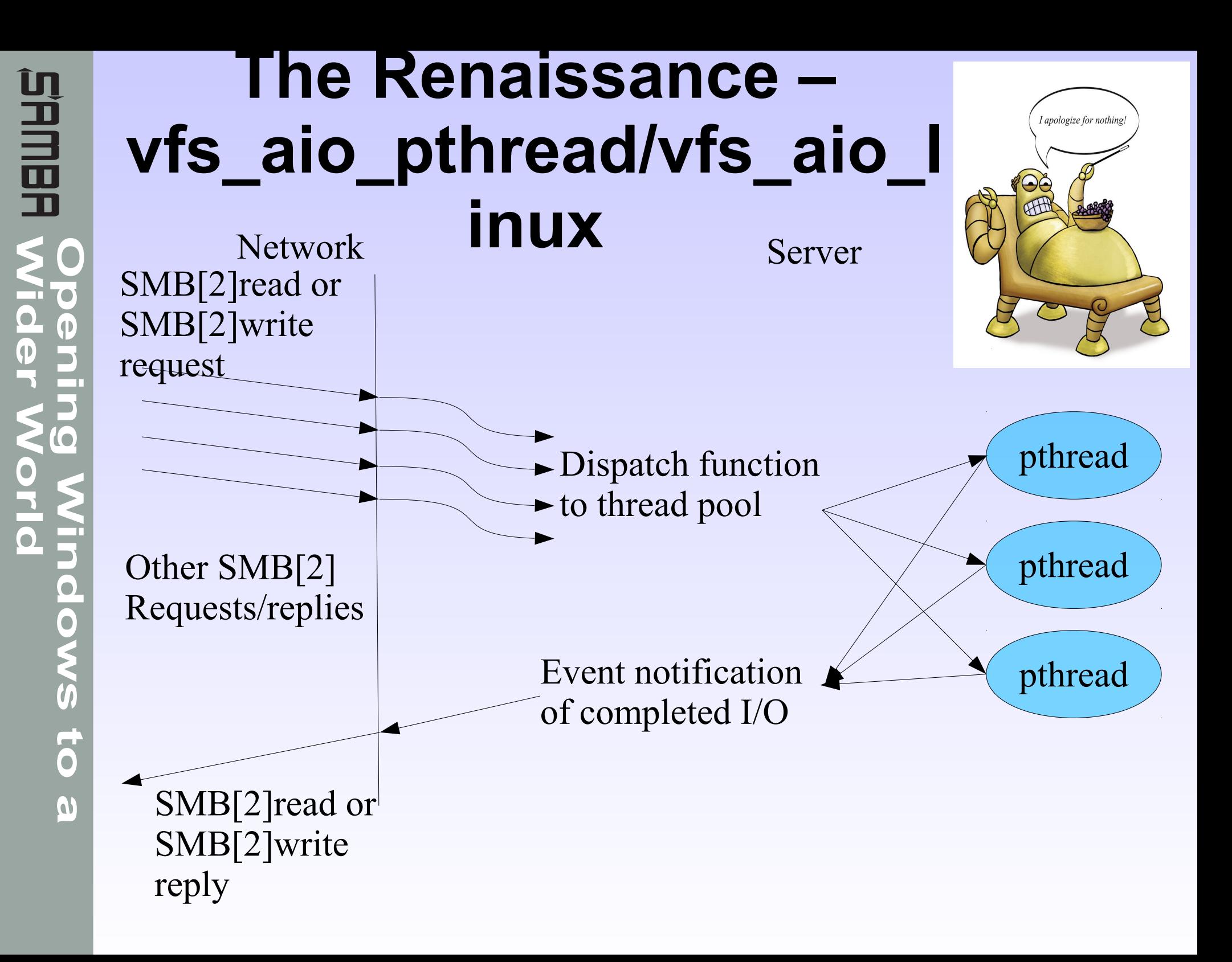

# **vfs\_aio\_pthread**

- Module structure is shamelessly stolen from Volker's vfs aio fork code.
- Instead of processes, vfs aio pthread uses a pthread pool library (also written by Volker) to provide the back end asynchronous operation.
	- Maximum pthreads in the process pool is set quite large (128), as performance depends on keeping as many disk spindles busy as possible.
	- Idle threads are destroyed after 1 second, making this module capable of coping with large bursts of I/O requests, but keeping resource use low.
- Module structure is shamelessly stolen vfs\_aio\_pthread, which inherits from Volker's vfs aio fork code.
- Instead of threads, vfs aio linux uses the native Linux AIO system calls to provide back end asynchronous operation.
	- Theoretically (module still under test) this should be the most resource efficient way of providing asynchronous operation. Everything done asynchronously at the system call level.

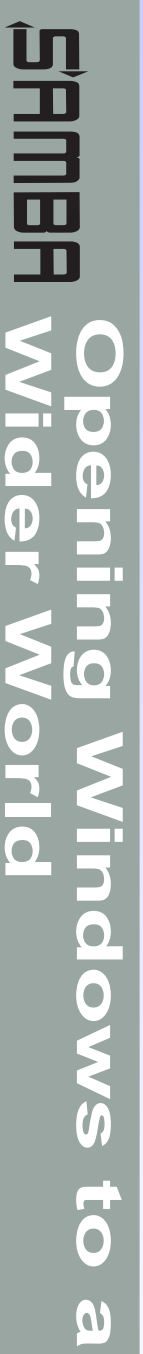

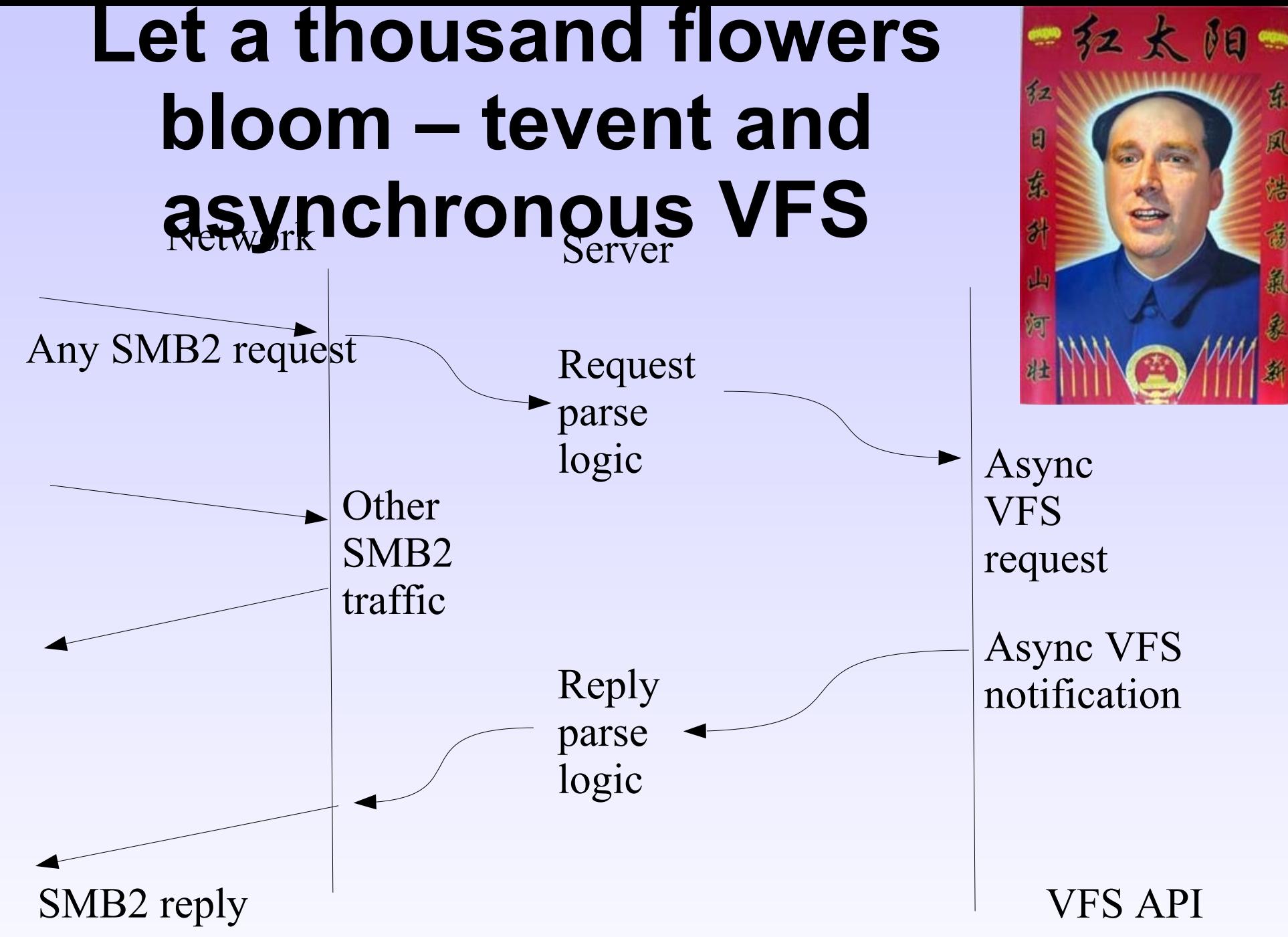

#### **tevent and the asynchronous VFS**

- Now we have a boilerplate asynchronous programming API/state machine – tevent, we can start splitting up the VFS into XXX\_send() / XXX\_recv() call pairs that complete asynchronously.
	- This will make a "simple" VFS module more complex, but providing multiple examples should help.
	- Core logic for much of the file server will have to be refactored – not a complete rewrite, more a code reorganization (but we have to do this anyway to add more SMB2+ features).
	- Eventually the VFS won't resemble POSIX . . . . **.** .

#### **Where are the numbers ?**

- This is the slide with graphs showing how turning on AIO modules doubles Samba performance, uses less resources and generally makes life better.
	- Unfortunately this is not that slide.
- Completely depends on available system resources.
	- An example. Testing at an OEM who uses a low-powered CPU, adding AIO for write added 10% to performance, adding AIO for read lost 10% performance.
		- Turns out zero-copy sendfile() is much more important on that box.
- Performance is very dependent on disk access patterns, number of the client tests, number of the client of the client of the client of the client of

#### **Questions and Comments ?**

#### Email: [jra@samba.org](mailto:jra@samba.org)

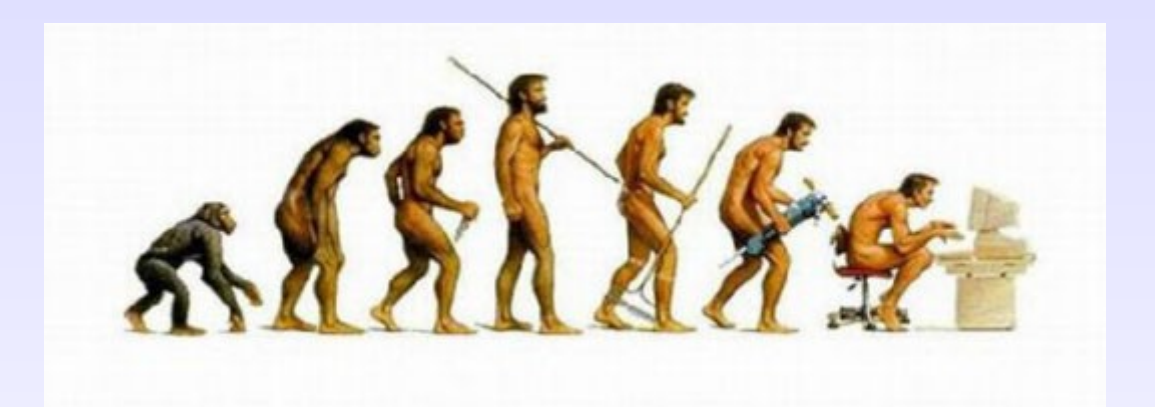